# **MUNI** ICS

## **Autentizační brána**

Dominik Baránek baranek@ics.muni.cz

# **Autentizační brána - architektura**

- kombinovaná přihlašovací stránka
- lokální přihlášení jménem a heslem
- vyhledávač akademických identit (eduGAIN)
- tlačítka pro sociální a jiné identity

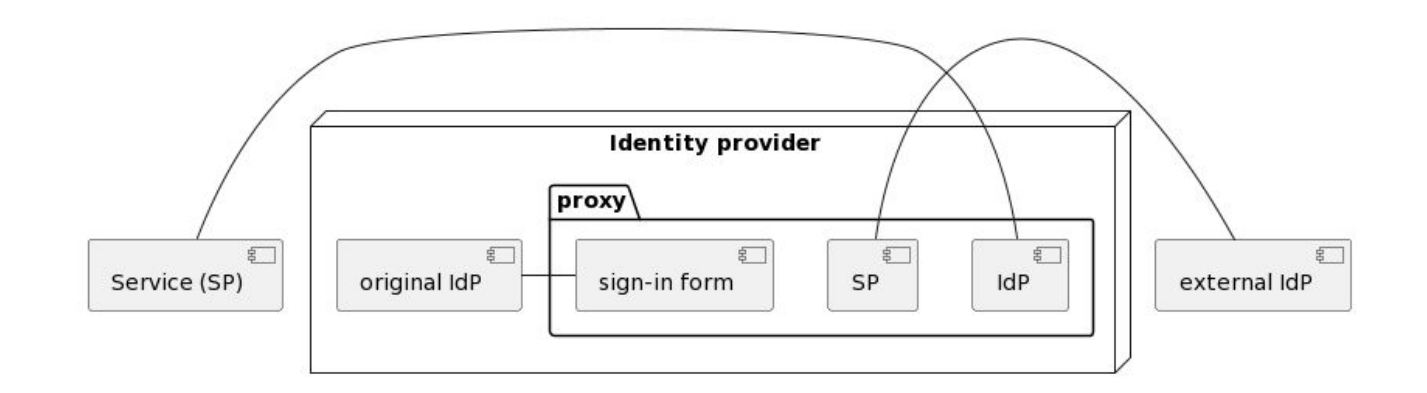

## **Pohled uživatele**

- nemusí hledat lokální IdP v seznamu
- o jeden krok méně při lokálním přihlášení
- sociální nebo důležité identity snadno dostupné

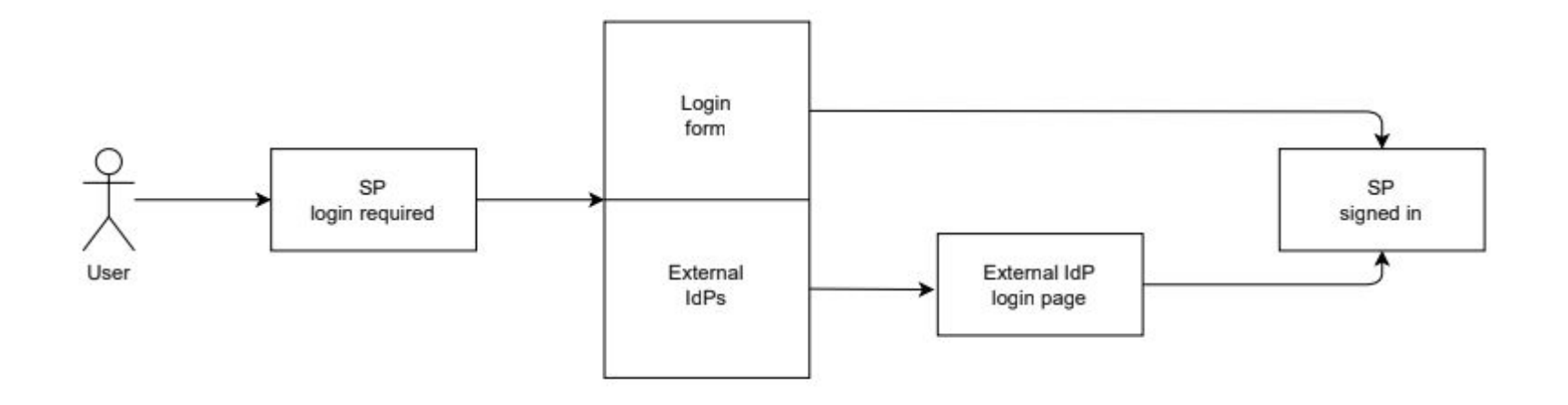

# **Uživatelské rozhraní**

- responzivní design pro mobily i počítače
- konfigurovatelný styl a pořadí komponent
- zdůraznění preferovaného způsobu přihlášení

#### Přihlášení

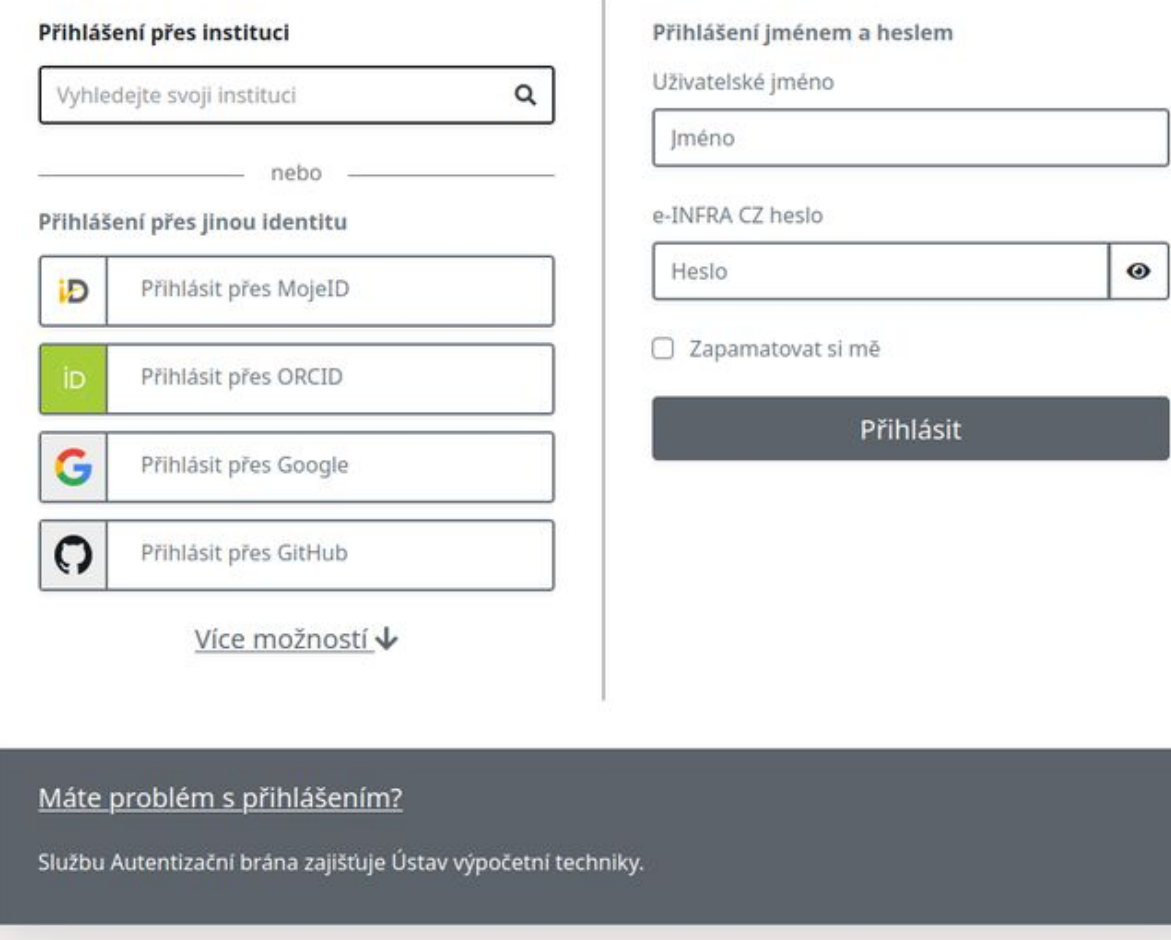

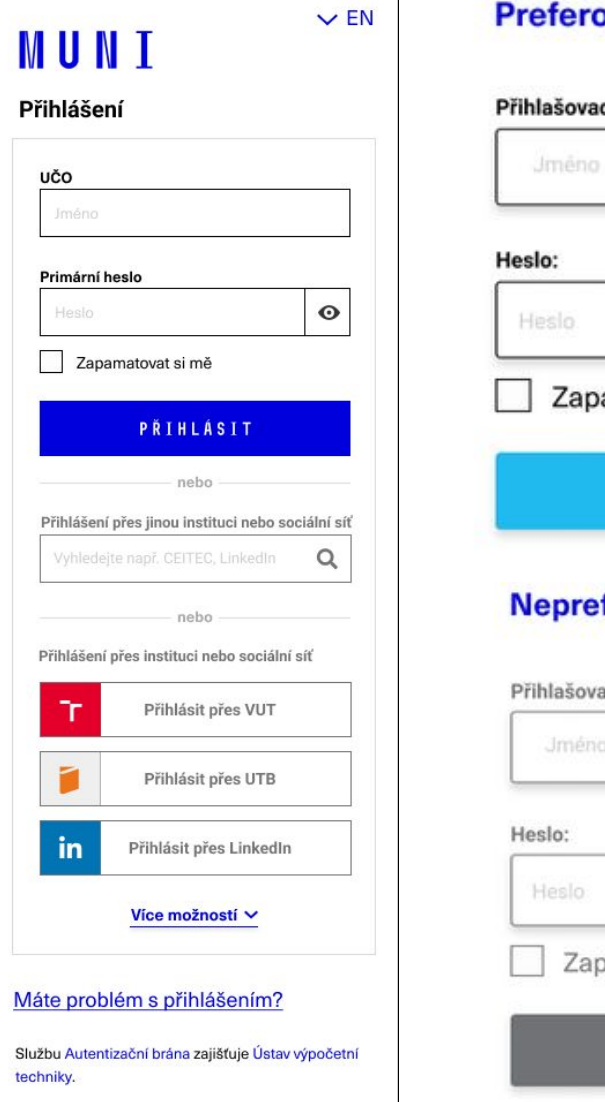

#### ované

#### cí iméno:

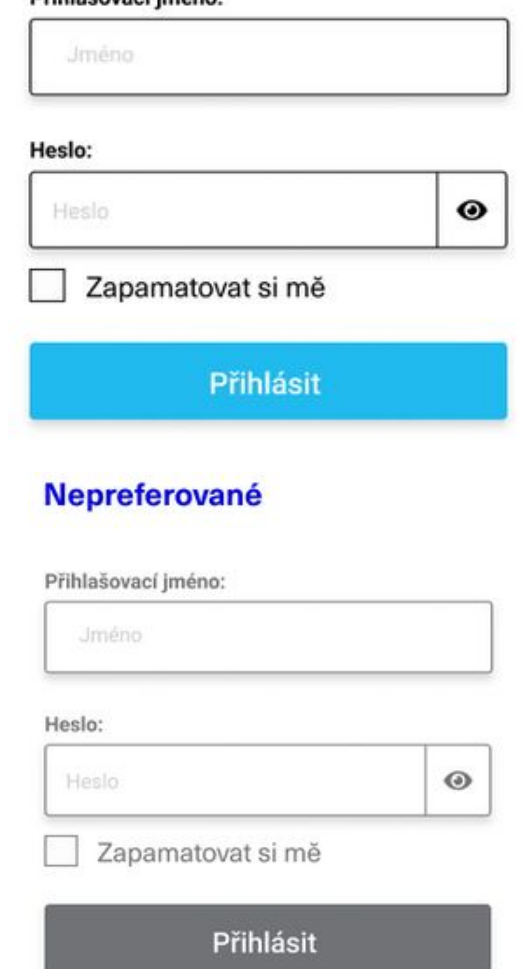

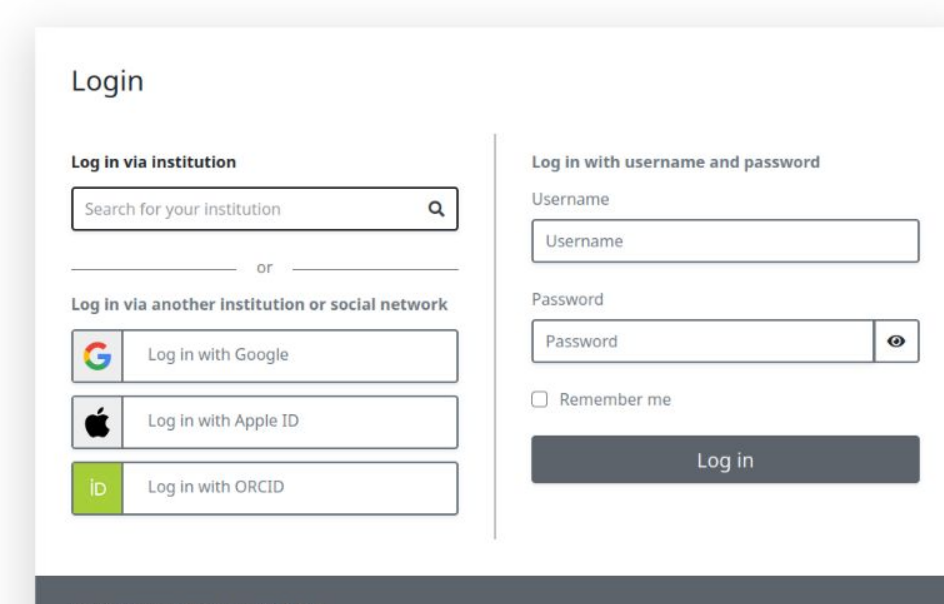

<u>Having trouble logging in?</u>

The Authentication Gateway service is provided by the Institute of Computer Science.

# Ukázka konfigurace (CEITEC)

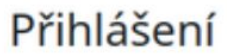

Přihlášení přes instituci

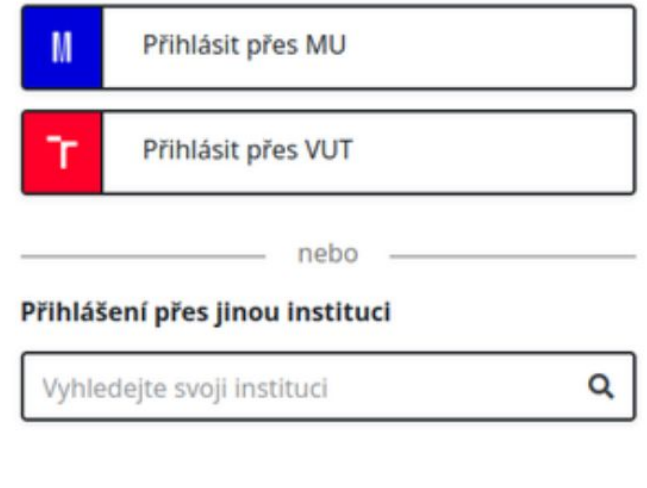

#### Máte problém s přihlášením?

Službu Autentizační brána zajišťuje Ústav výpočetní techniky.

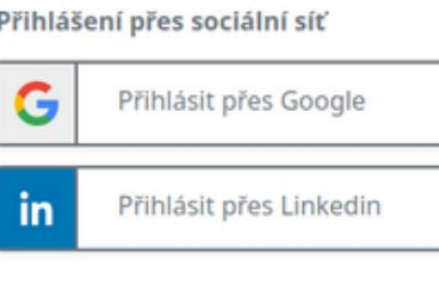

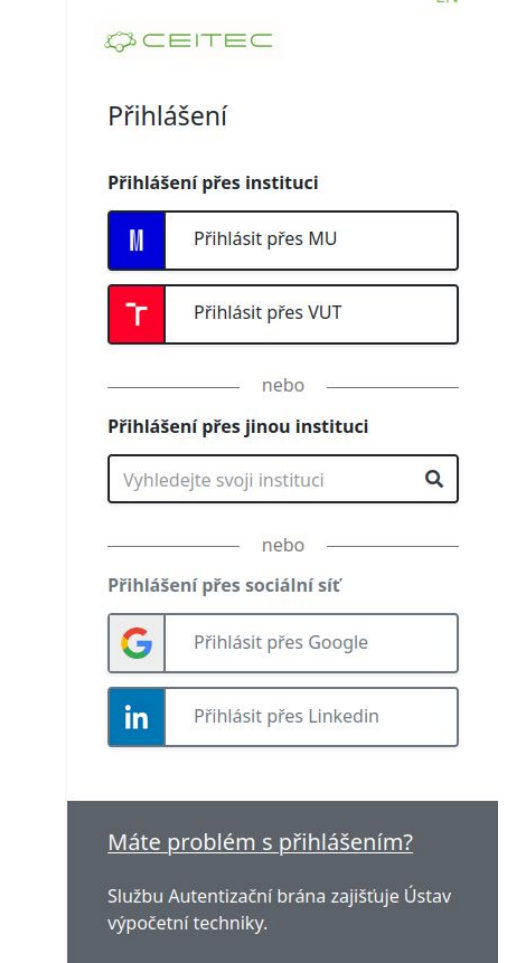

**FN** 

# **Integrace s lokálním IdP**

- IdP může být postaven na libovolné technologii (např. Shibboleth)
	- v případě SSP IdP jej lze nahradit Autentizační bránou úplně
- s Autentizační bránou komunikuje přes [ECP](http://docs.oasis-open.org/security/saml/Post2.0/saml-ecp/v2.0/saml-ecp-v2.0.html) (využívající SOAP protokol)
- jedinou nutnou podmínkou tedy je, aby lokální IdP podporovalo ECP

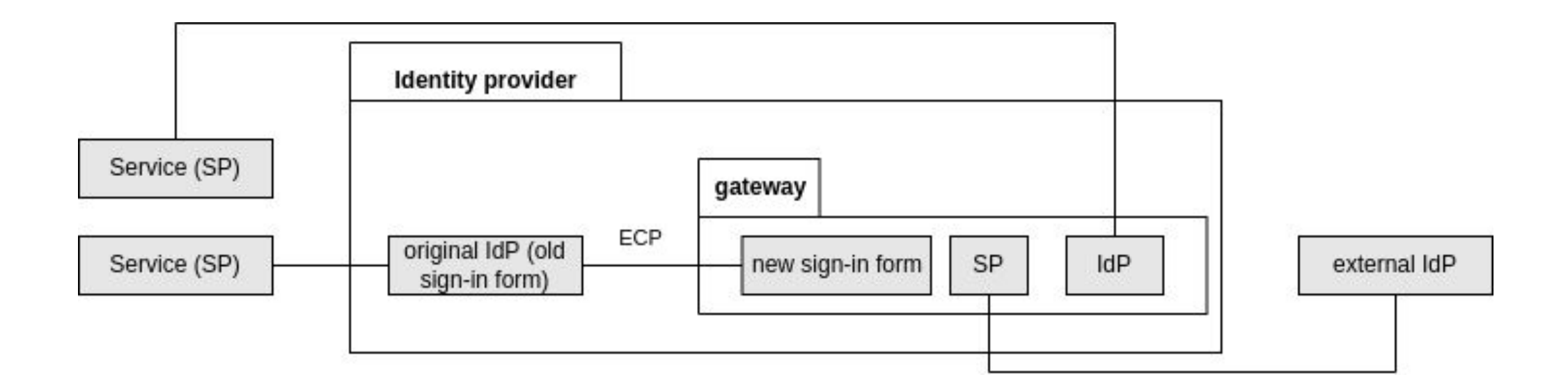

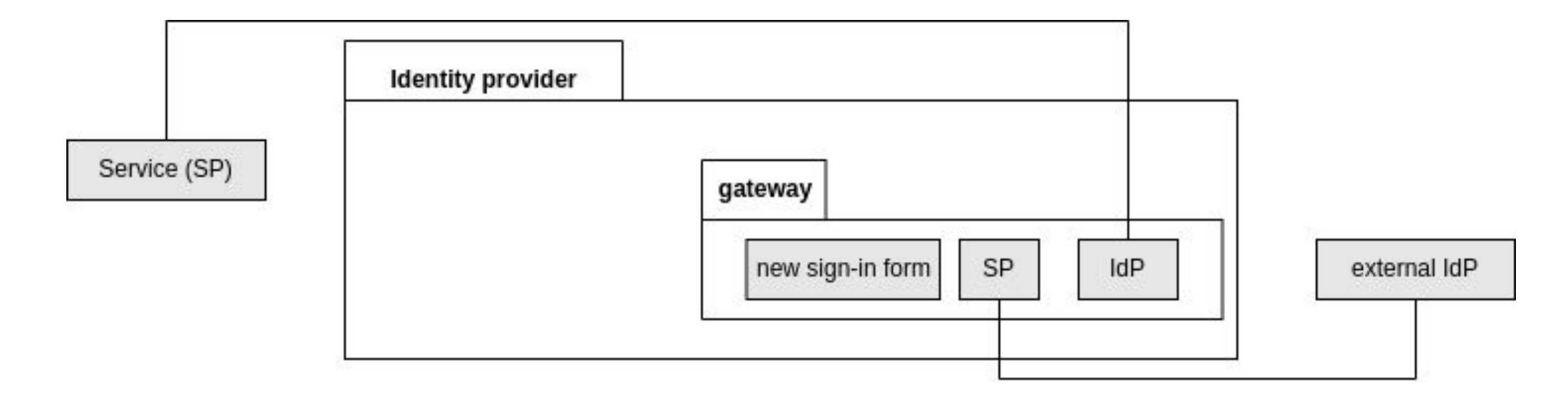

## Možnosti nasazení

- SimpleSAMLphp s modulem campus multiauth, v případě ECP i modulem campususerpass
- · případně jako docker image

# **Přechod na autentizační bránu**

- Autentizační brána musí mít metadata entit (IdPs, SPs), které ji budou používat
- v případě komunikace s lokálním IdP přes ECP si musí vyměnit metadata i s ním

# **Další výstupy projektu**

- projekt vznikl v rámci Fondu rozvoje CESNET - [závěrečná](https://fondrozvoje.cesnet.cz/(S(sagp120hgsxdgfhetuvkhlnb))/projekt.aspx?ID=676) [zpráva](https://fondrozvoje.cesnet.cz/(S(sagp120hgsxdgfhetuvkhlnb))/projekt.aspx?ID=676)
- · důležitou součástí projektu byl i UX výzkum, jehož [výstup](https://gitlab.ics.muni.cz/perun-proxy-aai/simplesamlphp/simplesamlphp-module-campusmultiauth/-/wikis/uploads/96b812975f49b55fb9d92e7702790348/Doporuceni_k_implementaci_Autentizacni_brany.pdf) poskytuje obsáhlý souhrn doporučení pro konfiguraci

# **Autentizační brána po konci projektu**

● Autentizační bránu stále rozvíjíme ○ nedávno jsme přidali IdP filtering podle [AARC-G064](https://docs.google.com/document/d/1rHKGzPsjkbqKHxsPnCb0itRLXLtqm-A8CZ5fzzklaxc/edit#)

● brzy ji plánujeme nasadit na JP MU

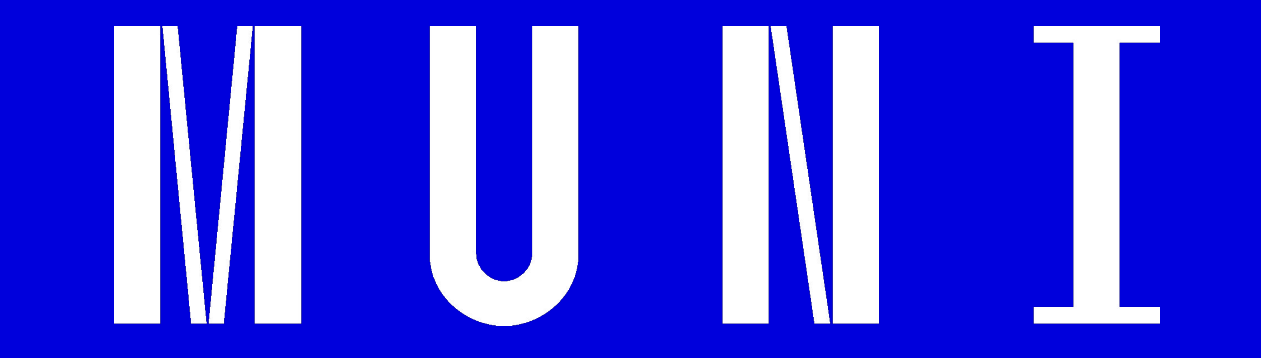

Otázky?